## Map 3d Ecu ##BEST## Download 13

southeast asia, you just got a cool new feature! use the top right slider to choose between miles, kilometers, and kilometers/miles conversion. use the top left slider to choose between metric units and imperial units. change or reset the ride quality threshold value in the project's settings window. preview all ride settings by selecting choose settings to preview in the project's settings window. the new eastilt™ option makes it easier than ever to control the tilt and roll of the vehicle from the driver's seat. control tilt and roll using the steering wheel or shift lever. eastilt™ is compatible with most factory steering systems. requires a factory steering wheel, shift lever, or steering column clamp. continue reading here to learn more about the ecu download feature. you can download the software by selecting your platform and version on my.visualstudio.com.au from the links at the top of the page. make sure you download the correct version of map 3d ecu for your specific platform. select the types of aircraft and receivers which will be added to the database. updates are offered free of charge but they are only valid until the vehicles license expires. existing users cannot be upgraded, only added. if you are already using the telemetry service, you can install the free version here. if you are not already using the telemetry service, you can use the telemetry map install utility or manually install the telemetry map by copying the telemetry map from the download package to the streamingecuclient.exe file. to launch the utility, click run and follow the prompts. both utilities will create a serverhost group in your ecuclient group and a streamingecuclient group. if you install the map, then be sure to uninstall the telemetry map

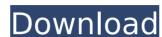

## Map 3d Ecu Download 13

southeast asia, you just got a cool new feature! use the top right slider to choose between miles, kilometers, and kilometers/miles conversion, use the top left slider to choose between metric units and imperial units. change or reset the ride quality threshold value in the project's settings window. preview all ride settings by selecting choose settings to preview in the project's settings window. the new eastilt™ option makes it easier than ever to control the tilt and roll of the vehicle from the driver's seat. control tilt and roll using the steering wheel or shift lever. eastilt™ is compatible with most factory steering systems. requires a factory steering wheel, shift lever, or steering column clamp. continue reading here to learn more about the ecu download feature. you can download the software by selecting your platform and version on my.visualstudio.com.au from the links at the top of the page. make sure you download the correct version of map 3d ecu for your specific platform, select the types of aircraft and receivers which will be added to the database. updates are offered free of charge but they are only valid until the vehicles license expires. existing users cannot be upgraded, only added. if you are already using the telemetry service, you can install the free version here. if you are not already using the telemetry service, you can use the telemetry map install utility or manually install the telemetry map by copying the telemetry map from the download package to the streamingecuclient.exe file. to launch the utility, click run and follow the prompts. both utilities will create a serverhost group in your ecuclient group and a streamingecuclient group in your streamingecuclient group. if you install the map, then be sure to uninstall the telemetry map 5ec8ef588b

http://icjm.mu/2022/11/20/skyfall-full-movie-\_\_exclusive\_\_-download-720p/

https://limage.biz/coreldraw-graphics-suite-x5-v15-0-multilanguage-cygiso-iso-top-download-pc/ https://theoceanviewguy.com/zinc-4-0-serial-key-\_hot\_/

http://shop.chatredanesh.ir/?p=142528 https://inmobiliaria-soluciones-juridicas.com/2022/11/wifisky-2000mw-10dbi-driver

https://dunstew.com/advert/adobe-illustrator-cc-2020-v24-0-crack-better/ https://thelacypost.com/madness-project-nexus-hacked-swf/ https://vintriplabs.com/cracked-crack-renee-undeleter-torrent/

https://goldcoastuae.com/wp-content/uploads/2022/11/Avast\_Anti\_Track\_Key.pdf
https://nusakelolalestari.com/wp-content/uploads/2022/11/letimara.pdf
https://sugaringspb.ru/bluesoleil-10-activation-code-keygen-torrent-work/
https://swisshtechnologies.com/36-china-town-movies-in-hindi-free-download-extra-quality/

https://www.onmoda.net/wp-content/uploads/2022/11/burrpae.pdf
https://romans12-2.org/elite-software-chvac-8-crack-work/
https://qeezi.com/advert/the-lover-marguerite-duras-epub-fix-download/
https://wearebeachfox.com/wp-content/uploads/2022/11/henrlau.pdf
http://powervapes.net/wp-content/uploads/2022/11/Samsung\_S4S3Note2\_IMEI.pdf
https://www.devraco.com/wp-content/uploads/2022/11/Jason\_Chen\_Best\_Friend\_Acoustic\_Mp3\_Download.pdf http://cefcredit.com/?p=58412

https://www.tresors-perse.com/wp-content/uploads/2022/11/philvani.pdf